Allianz-Pensions-Management e.V. Betriebliche Altersversorgung (bAV)

## Die nächsten Schritte

So geht es weiter mit Ihrer Unterstützungskasse

Vielen Dank für Ihr Vertrauen. Mit Ihrer Entscheidung für die Allianz als Partner in der betrieblichen Altersvorsorge befinden Sie sich in bester Gesellschaft: Rund 80 der 100 größten Unternehmen Deutschlands vertrauen bereits dem Marktführer Allianz. Mit unserem breiten Produktangebot bieten wir jedem Unternehmen die passende Vorsorgelösung.

## Die Einrichtung der Allianz Unterstützungskasse

Mit Ihrem Antrag haben Sie den wichtigsten Schritt bereits getan. In diesem Informationsblatt erfahren Sie, welche nächsten Schritte nun ganz automatisch ablaufen.

## Das geschieht als nächstes

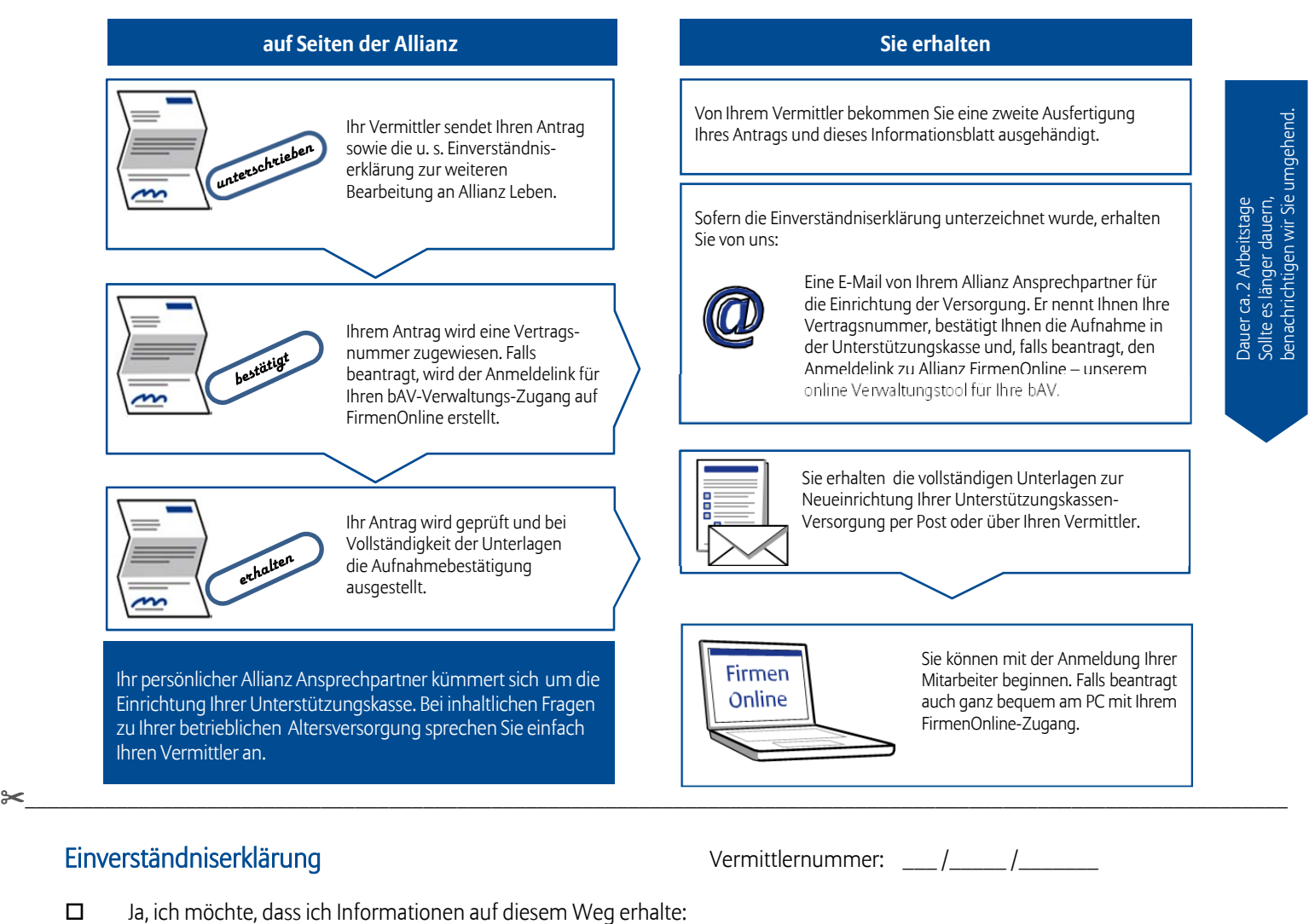

per E-Mail an: \_\_\_\_\_\_\_\_\_\_\_\_\_\_\_\_\_\_\_\_\_\_\_\_\_\_\_\_\_\_ und \_\_\_\_\_\_\_\_\_\_\_\_\_\_\_\_\_\_\_\_\_\_\_\_\_\_\_\_\_\_ Firmenname: \_\_\_\_\_\_\_\_\_\_\_\_\_\_\_\_\_\_\_\_\_\_\_\_\_\_\_\_\_\_ Ansprechpartner: \_\_\_\_\_\_\_\_\_\_\_\_\_\_\_\_\_\_\_\_\_\_\_\_\_\_\_\_\_\_

Hinweis für Vermittler: Bitte vom Kunden ausfüllen und unterschreiben lassen und dem unterschriebenen Antrag zur Weiterleitung an die Allianz beifügen.

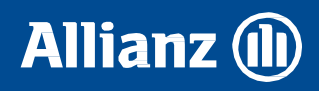

Unterschrift: